cours du mardi 21/3/17

# 13 Calcul de primitives

*Notation*: si f est continue sur un intervalle I de R, si F est une primitive de f, on note  $\int f(t)dt = F(t) + k$ . Cette notation signifie que l'ensemble des primitives de  $f$  sur l'intervalle  $I$  est formé des fonctions de la forme  $t \mapsto F(t) + k$  où k est une constante.

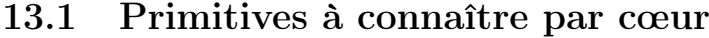

En face de chaque fonction  $f$  de la première colonne, on a placé une primitived de  $f$  dans la deuxième colonne :

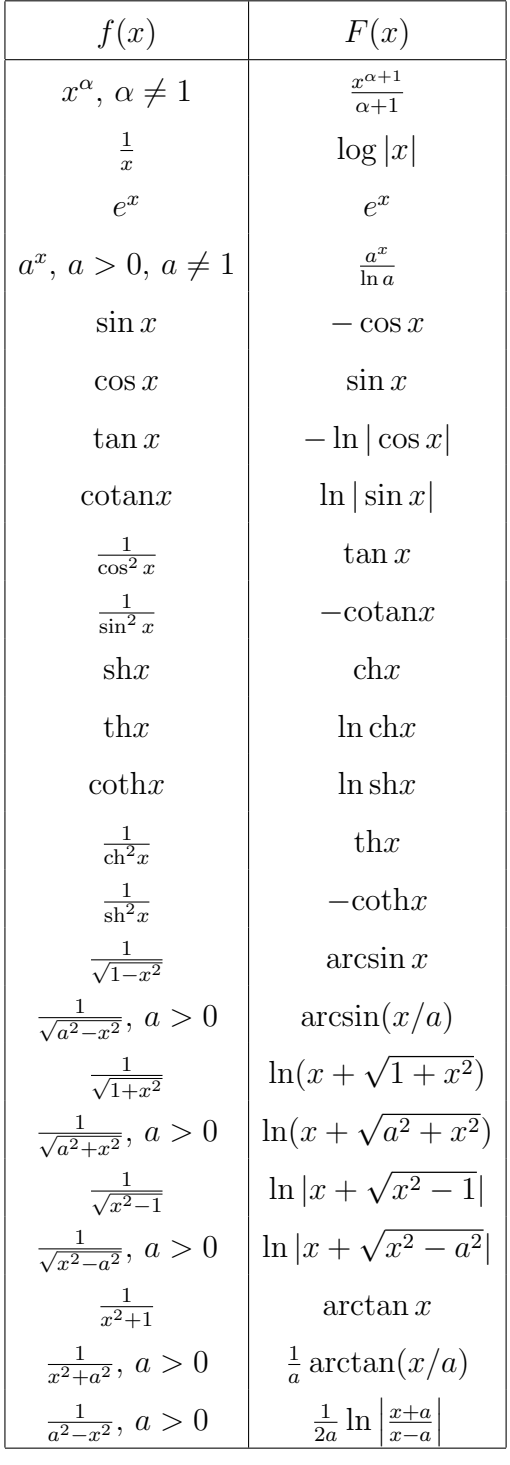

### 13.2 Primitives des fractions rationnelles

Si  $F$  est une fraction rationnelle, pour calculer  $\int F$ , on commence par décomposer F en éléments simples et on se ramène à calculer des primitives de polynômes et des primitives de la forme :

$$
\int \frac{1}{(x-a)^h} dx = \begin{cases} \frac{1}{(1-h)(x-a)^{h-1}} + k \sin h \ge 2\\ \log|x-a| + k \sin h = 1 \end{cases}
$$

et de la forme :

$$
\int \frac{ax+b}{(x^2+cx+d)^h}
$$

ou  $h \geq 1$ .

Dans ce cas, on écrit  $\frac{ax+b}{(x^2+cx+d)^h}$  sous la forme :

$$
\frac{2\alpha(x-p)}{((x-p)^2+q^2)^h} + \frac{\beta}{((x-p)^2+q^2)^h}
$$

avec  $q > 0$  et  $\alpha, p$  à déterminer. On a :

$$
\int \frac{2\alpha(x-p)}{((x-p)^2+q^2)^h} dx = \begin{cases} \frac{\alpha}{(1-h)((x-p)^2+q^2)^{h-1}} + k \text{ si } h \ge 2, \\ \alpha \ln((x_p)^2+q^2) + k \text{ si } h = 1. \end{cases}
$$

Pour le second terme, on peut intégrer par parties :

$$
I_h = \int \frac{dx}{(x^2 + q^2)^h} = \frac{x}{(x^2 + q^2)^h} + 2h \int \frac{x^2}{(x^2 + q^2)^{h+1}}
$$

$$
= \frac{x}{(x^2 + q^2)^h} + 2hI_h - 2hq^2I_{h+1}
$$

d'où :

$$
2hq^2I_{h+1} = (2h-1)I_h + \frac{x}{(x^2+q^2)^h}.
$$

On rappelle que

$$
I_1 = \int \frac{dx}{x^2 + q^2} = \frac{1}{q} \arctan(x/q)
$$
.

Exercice 1

$$
\int \frac{1-x}{(x^2+x+1)^2} dx = \frac{x+1}{x^2+x+1} + \frac{2}{\sqrt{3}} \arctan \frac{2x+1}{\sqrt{3}} + k
$$

## 13.3 Primitives des fractions rationnelles en  $e^x$

Si R est une fraction rationnelle, alors  $\int R(e^x)dx = \int \frac{R(t)}{t}dt$ , en posant  $t = e^x$  et on est ramené au calcul de primitive d'une fraction rationnelle. Exemple :  $\int \frac{1}{e^{x}}$  $\frac{1}{e^x+1} = x - \ln(e^x+1) + C.$ 

#### 13.4 Primitives des fonctions en sin  $x$  et cos  $x$

#### 13.4.1 Polynômes

Pour calculer  $\int \sin^m x \cos^n x dx$ ,

a) si m ou n est impair, par exemple si  $n = 2p + 1$ , on pose  $t = \sin x$ :

$$
\int \sin^m x \cos^n x dx = \int t^m ((1 - t^2)^p dt \dots
$$

b) si  $m, n$  sont pairs, on linéarise :

on exprime  $\cos^{m} x \sin^{n} x$  comme une combinaison linéaire de cos kx et  $\sin lx, k, l \in \mathbb{N}$ ; par exemple :

$$
\int \cos^4 x dx =???
$$

On a :

$$
\cos^4 x = \frac{(e^{ix} + e^{-ix})^4}{2^4} = \frac{1}{8} \left( \frac{e^{i4x} + e^{-i4x}}{2} + 4 \frac{e^{i2x} + e^{-2ix}}{2} + 3 \right)
$$

$$
= \frac{\cos 4x}{8} + \frac{\cos 2x}{2} + 3/8.
$$

Donc  $\int \cos^4 x dx = \frac{\sin 4x}{32} + \frac{\sin 2x}{4} + 3x/8 + k$ .

#### 13.4.2 Fractions rationnelles

Si R est une fraction rationnelle en deux variables,

$$
\int R(\sin x, \cos x) dx = \int R\left(\frac{2t}{1+t^2}, \frac{1-t^2}{1+t^2}\right) \frac{2dt}{1+t^2}...
$$

en posant  $t = \tan(x/2), dt = \frac{1}{2}$  $\frac{1}{2}(t^2+1)dx$ . Remarques importantes (règles de Bioche) :

– si l'expression R(sin x, cos x)dx reste inchangée en changeant x en π−x,

on pose  $t = \sin x$ ;

- si l'expression R(sin x, cos x)dx reste inchangée en changeant x en −x, on pose  $t = \cos x$ ;
- si l'expression  $R(\sin x, \cos x)dx$  reste inchangée en changeant  $x$  en  $\pi + x$ , on pose  $t = \tan x$ ;

et on se ramènre à primitiver des fractions rationnelles au dénominateur de degré moins grand.

ATTENTION : dx doit faire partie de l'expression invariante.

Exercice 2

$$
\int \frac{\sin^3 x}{1 + \cos^2 x} dx = ?
$$

## 13.5 Intégrales abéliennes

 $13.5.1\,$  $(R(x, \sqrt[n]{\frac{ax+b}{cx+d}}))$  $_{cx+d}$ ) où R est une fraction rationnelle,  $n \in \mathbb{N}^*$ ,  $ad-bc\neq 0$ 

On pose  $t = \sqrt[n]{\frac{ax+b}{cx+d}}$  $\frac{\overline{ax+b}}{cx+d}$ , d'où  $x = \frac{dt^n - b}{a - t^n c}$  $\frac{dt^n-b}{a-t^nc}$  et  $dx = \left(\frac{dt^n-b}{a-t^nc}\right)$  $a-t^n c$  $\int' dt$ .

Exercice 3

$$
\int \frac{dx}{\sqrt{1+x} - \sqrt[3]{1+x}}
$$

indication : on pose  $t = \sqrt[6]{1+x}$ .